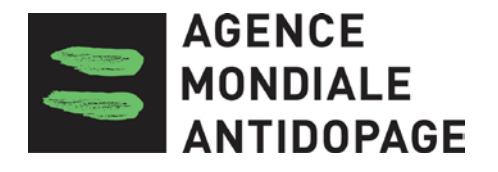

## **Le Code mondial antidopage**

# **LIGNES DIRECTRICES POUR**

# **LES DEMANDES D'EXISTENCE D'AUT PAR LES LABORATOIRES ACCREDITÉS**

Version 1.0 2009

#### **LIGNES DIRECTRICES POUR LES DEMANDES D'EXISTENCE D'AUT PAR LES LABORATOIRES ACCRÉDITÉS**

#### **INTRODUCTION**

Les lignes directrices suivantes sont le fruit d'efforts continus visant à harmoniser les procédures de rapport, en conformité avec les exigences du *Standard international pour les laboratoires 2009* version 6.0 (SIL), et avec les observations et recommandations du Comité Laboratoires de l'AMA et du Département Standards & Harmonisation de l'AMA.

Ces lignes directrices ont été créées afin d'aider les laboratoires accrédités par l'AMA à rapporter des résultats d'analyse suspects pour les substances de catégories S.3 Béta-2-gonistes et S.9 Glucocorticostéroïdes, et à demander s'il existe une autorisation d'usage à des fins thérapeutiques (AUT) accordée pour une substance donnée. Conformément à l'article 5.2.4.3.1.1 du SIL, la décision de confirmer le résultat ou de rapporter un résultat négatif par l'organisation responsable de la gestion des résultats est conservée par le laboratoire à titre d'élément du dossier. Le formulaire ci-dessous constitue un exemple des exigences à respecter. Il est recommandé que tous les laboratoires accrédités par l'AMA consultant ce formulaire au moment de communiquer avec une organisation responsable de la gestion des résultats pour connaître l'existence d'une AUT accordée.

Les lignes directrices ne sont pas conçues de façon à imposer un format de correspondance au laboratoire, mais servent plutôt de modèle. Elles peuvent être utilisées intégralement ou en partie et peuvent être modifiées ou reformulées afin de répondre aux besoins du laboratoire et de l'organisation responsable de la gestion des résultats concernés.

Il importe de noter que certains termes peuvent être requis en fonction des lois et règlements en vigueur et selon les exigences de l'organisation responsable de la gestion des résultats. Ces lignes directrices permettent donc d'identifier tous les éléments obligatoires du SIL, de même que certains éléments généraux, afin d'harmoniser le processus de rapport de résultats d'analyse suspects.

*L'AMA* tient à remercier le Comité Laboratoires de l'AMA ainsi que les laboratoires accrédités pour leur précieuse collaboration dans l'élaboration de ce document.

### **Formulaire de demande d'AUT**

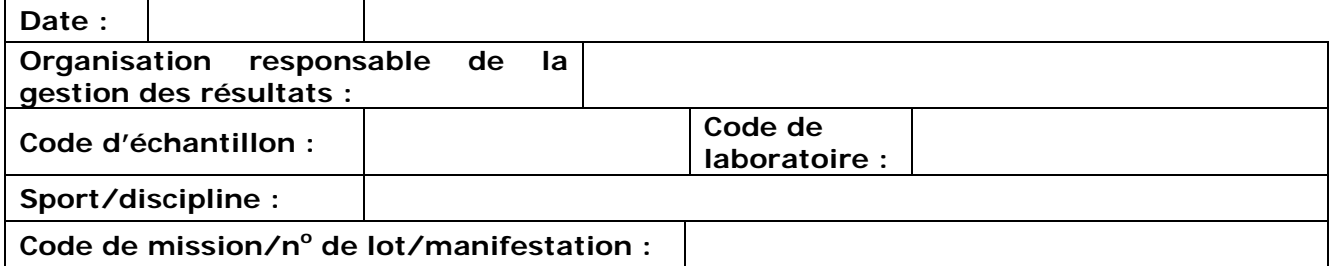

L'analyse initiale (dépistage) en laboratoire de l'échantillon ci-dessus a révélé un résultat d'analyse suspect qui pourrait être couvert par une AUT sous l'une des catégories suivantes de substances sur la liste des substances interdites de l'AMA :

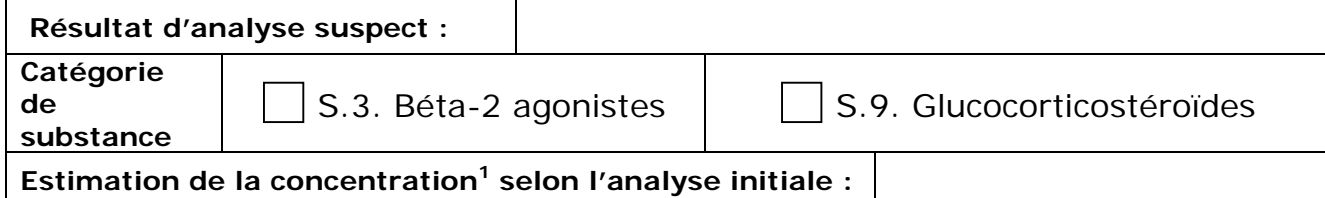

**1** la valeur de la concentration constitue une estimation non confirmée basée sur le résultat des analyses initiales qualitatives.

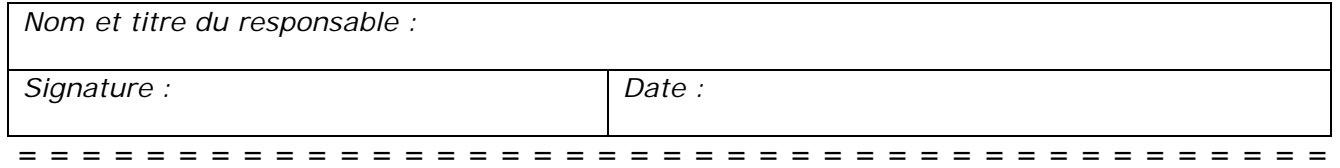

#### **Section ci-dessous à être remplie par l'organisation responsable de la gestion des résultats :**

Veuillez indiquer si le laboratoire doit procéder à une analyse de confirmation (selon la présence ou l'absence d'une AUT valide pour cette substance liée à l'échantillon décrit ci-dessus).

Ne pas confirmer le résultat d'analyse suspecte et rapporter l'échantillon comme négatif. (Une AUT acceptée/déclaration d'utilisation conforme au SIAUT est enregistrées au dossier<sup>2</sup>).

Confirmer le résultat d'analyse suspecte et rapporter l'échantillon comme positif.

2 L'autorité de contrôle doit s'assurer que la nature de la (des) substance(s) détectée(s) correspond(ent) à la prescription telle que l'indique l'AUT accordée.

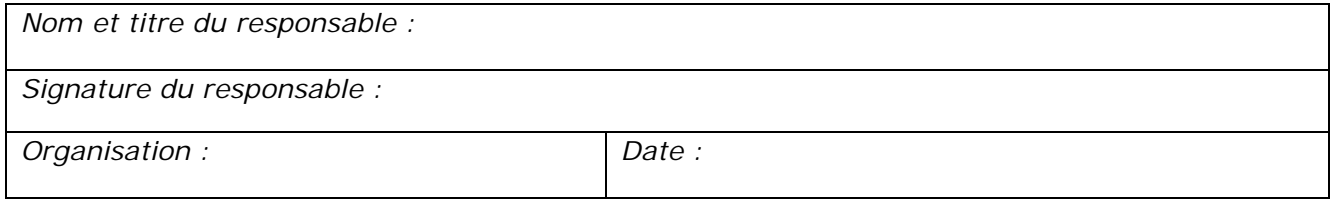

**Veuillez transmette ce formulaire dûment rempli au laboratoire** *[NOM]* **:**  Fax : *123-456-7890* ou par courriel à *scientist@laboratory.org*

> **Veuillez informer l'AMA par fax au numéro suivant :** Gestion des résultats – fax : **+1 514-904-4545**